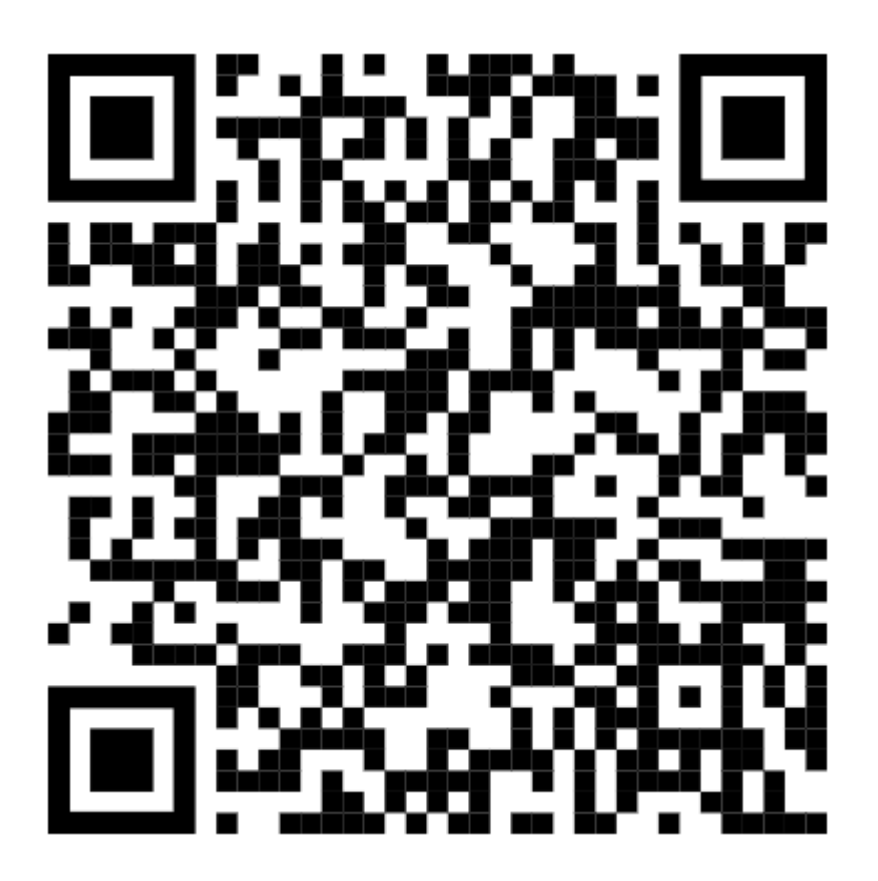

## QR Code - R,r